# Course Project Satellite Network Emulation or Simulation

# ✬ • Project Registration (deadline is March 23 11:59PM.)

- Register [Here](https://docs.google.com/forms/d/1IWmQJmbFH6PNB2X4bkMBB4D13SJ9OIzKKpJJblrs0go/viewform)
- Project Submission (deadline is April 14 11:59PM.)
	- email to azahran@eece.cu.edu.eg
	- Format: PDF
- $\overline{\phantom{0}}$  Email Subject: SAT-REPORT-Gx, where x is a group number assigned to you.

### **Contents**

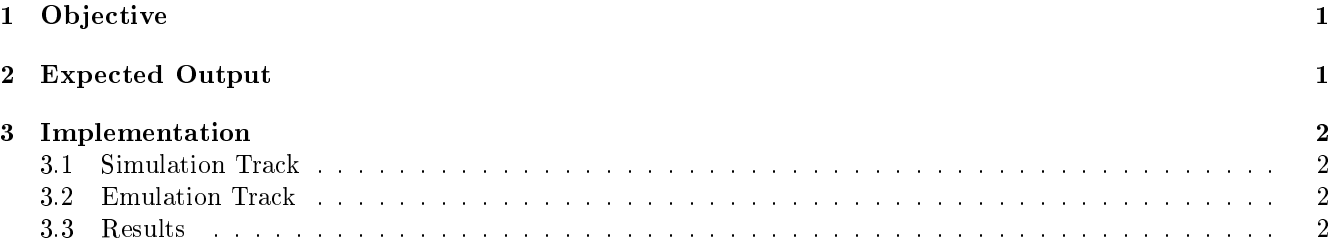

## <span id="page-0-0"></span>1 Objective

• The objective of the project is to expose the students to the impact of of different system protocols/parameters on the performance of satellite broadband networks.

### <span id="page-0-1"></span>2 Expected Output

- A Technical report
	- Cover page (should contain a table including names of the team members, section and BN for each one)
	- Main content: you should write the content yourself
		- ∗ maximum 2 page of text (i.e. the report could be 5 pages but the text cover only approx. two pages at maximum,
		- ∗ single line space,
		- ∗ font-size min 10pt and max 12pt, and
		- ∗ 2.5cm margins
	- Appendix (for developed code/scripts)
- The report should contain the following sections
	- Simulation/Emulation Setup including description of your setup and the experimentation procedure
- Result section including
	- ∗ figures and your comments on the obtained figures
- The report is expected to contain at least two figures showing a key performance index (KPI) y-axis plotted versus some parameter variations in the x-axis. x-axis may be a change in the system parameter or a selected set of protocols.
	- Examples of the KPIs include
		- ∗ average system throughput: amount of transmitted data over a specic duration
		- ∗ average packet delay: the delay the packet take from the source to the destination.
		- ∗ Page load time: the average time to load a web-page at a client
	- Examples for the x-axis could be
		- ∗ end-to-end link delay
		- ∗ frame error rate of the link
		- ∗ BER of the link
		- ∗ number of users or parallel sessions
		- ∗ number of objects in a web-page.
		- ∗ Protocol versions (e.g. TCP Reno, TCP Reno with SACK, TCP Westwood) (bonus)

## <span id="page-1-0"></span>3 Implementation

#### <span id="page-1-1"></span>3.1 Simulation Track

- The minimum simulated network would include two nodes connected with a link representing the satellite link.
- you define a traffic scenario and attach them to these nodes or any additional nodes
- Use randomly generated scenarios (e.g. randomly generated file sizes)
- Using non-standard traffic sources such as Pack-mime is preferable
- $\bullet$  the results are typically collected from trace files.

#### <span id="page-1-2"></span>3.2 Emulation Track

- The main difference here is that you will be using two real nodes (computers) directly connected to each other.
	- $-$  you will have to make manual address configuration for these nodes.
	- $-$  use traffic control (tc) commands in linux. Specifically, tc commands in linux a satellite link can be emulated using two computers to as client and server machines.
	- real applications (e.g. Firefox as a client and apache as a web-server) may be used to send and receive data. Also artificial traffic generator can be used as well.
- $\bullet$  the results are typically collected using a packet sniffer such as Wireshark/tcpdump.

#### <span id="page-1-3"></span>3.3 Results

- The results should be analyzed to produce the KPI figures.
- the figures can be typically plotted using any graphical representation tool such as gnuplot and Matlab/Octave.
	- $-$  the figures should be properly labeled (x-axis and y-axis) including units.
- Data commentary: for every figure you should provide
	- $-$  what does this figure plot.
- $-$  what is the general trend
- $-$  Analyze the result and explain why this result is obtained and whether it expected or not and/or technically sounds or not.
- Your comment should be based on your understanding for the tested protocol.